# CS116 TUTORIAL

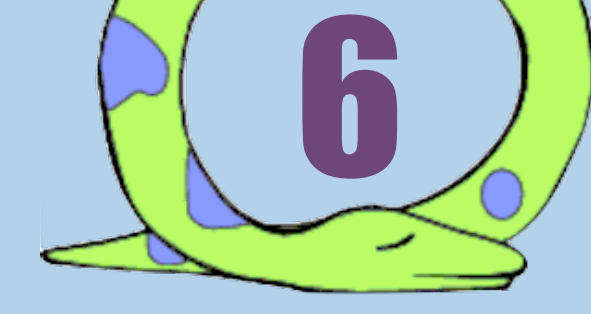

#### **ITERATION**

A. It was this Tuesday. B. Monday, March 2nd at 7 AM. C. Do we have a midterm? D. Monday, March 2<sup>nd</sup> at 7 PM. When is the CS116 midterm?

# REMINDERS

- Midterm Q&A session is TOMORROW!!!!!! (2:00-3:50 at STC1012)
- Midterm is on March 2<sup>nd</sup>
- Check A5 solution for preparing for the Midterm!
- Assignment 6 is due at 10 AM on Wednesday, March  $H^{\text{th}}$ 
	- Hint: Best time to come seek help is any day that's not the day before the due time. (Less competition!)

#### $TODAY \rightarrow LQQOPSII$

- 2 Types of loops
	- while
	- for
- Nested Loops

### REVIEW – WHILE LOOPS

\*\*\*initialize variables\*\*\* while condition: \*\*\*body of while, including\*\*\* \*\*\*update of variables\*\*\*

This part will continuously be executed until condition is False

- The body of the while loop will execute until condition  $==$  False
- The condition is only checked before each execution of the loop body.
- Variables MUST be updated, otherwise there might be an infinite loop! (Sort of like maximum recursion depth)

## REVIEW – FOR LOOPS

for item in collection: \*\*\* body of loop \*\*\* A collection can be like something like a list, a string, etc.

- The body of the for loop will execute len (collection) times, once for every element in collection
- Similar to map; goes through every element in the collection

What is the value of L after going through this for loop?

 $L = [0, 1, 2, 3, 4, 5, 6]$ 

for x in L:  $L[(x+1)$  %len $(L)] = x$ 

A. [6, 0, 1, 2, 3, 4, 5] B. [6, 0, 2, 2, 4, 4, 6]

 $L = [0, 1, 2, 3, 4, 5, 6]$ 

1) For  $x = 0$ , L[1] = 0, L = [0, 0, 2, 3, 4, 5, 6] 2) For  $x = 0$ , L[1] = 0, L = [0, 0, 2, 3, 4, 5, 6] 3) For  $x = 2$ ,  $L[3] = 2$ ,  $L = [0, 0, 2, 2, 4, 5, 6]$ 4) For  $x = 2$ ,  $L[3] = 2$ ,  $L = [0, 0, 2, 2, 4, 5, 6]$ 5) For  $x = 4$ ,  $L[5] = 4$ ,  $L = [0, 0, 2, 2, 4, 4, 6]$ 6) For  $x = 4$ ,  $L[5] = 4$ ,  $L = [0, 0, 2, 2, 4, 4, 6]$ 7) For x = 6, L[0] = 6, L = [6, 0, 2, 2, 4, 4, 6]

- Be careful of mutating your collection inside the loop!
	- Never change the length of the same collection that you are iterating over in a for loop

#### WHILE LOOP VERSION OF A FOR LOOP

for item in collection: \*\*\*body of loop\*\*\*

```
i = 0while i < len(collection):
    item = collection[i]***body of loop***(same as above) 
    i = i + 1
```
## REVIEW – NESTED LOOPS

for i in collection1: \*\*\* body of outer for \*\*\* for j in collection2: \*\*\* body of inner for \*\*\* Body of outer loop

- For each i in collection1, the inner for loop will be executed
- Examples of possible collection1:
	- list of nested lists
	- lists of strings

for

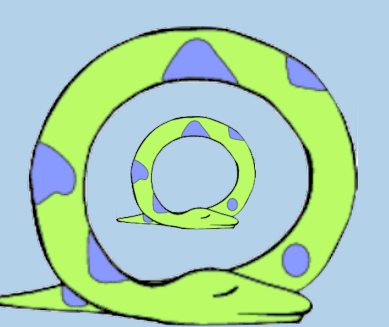

The inner for loop will be executed len(collection1) times.

The body of the inner for will execute len(collection2) times for  $each$  value of  $\pm$ .</u>

What is L[0] after calling A(L)?

```
L = [0, 1, 2, 3]def A(lst):
   m = 1st[0]for n in lst:
      if n > m:
        m = nn \neq 1return m
```
- A. 0
- B. 3
- C. Error
- D. None of the above

#### WHAT SHOULD MY LOOP COUNTER BE?

Examples for some *meaningful* counter names:

- $\cdot$  i to n => integer
- $\bullet$  L => List
- $\cdot$  s => string
- c => characters (strings of length I)
	- *You are always allowed to use other meaningful names*

 $i, j, k$  convention for integer counters are in fact inherited from *Fortran*. In Fortran, integer variables had to start with the letters i through n.

– *This is only for interest, materials on this will not be tested on exam.* 

#### QUESTION 1 - ALL\_SAME\_TYPE

Write a function  $all$  same type that consumes a list, called  $lst$ , and returns True if all members of that list are of the same type, else False.

For example:

```
all same type([2, 5, 3]) => True
all same type([2, 'R', 4.56]) => False
```
Note that Python's built-in type function does not distinguish between types of lists:

i.e. type  $([1, 2]) =$  type  $(['a', 'b'])$ 

#### QUESTION 2 – MAX\_EVEN\_SUM

Write a Python function max even sum that consumes a nonempty list, lst. Each value in lst is a list of positive integers. It computes the sum of the even integers in each of the element lists in  $1st$ , and returns the largest out of these sums.

If an element list contains no even integers, its sum is zero.

#### **For example:**

max even sum ([[], [3], [2,4,6]]) => 12

# QUESTION 3 – SUM\_DIGITS

Write a Python function sum\_digits **using loops** that consumes a Nat (called n), and returns a number represents the summation of its digits.

Examples: sum  $digits(1)=>1$ sum  $digits(55)=>10$  5+5 = 10

#### QUESTION 4 – MAKE\_LIST

Write a Python function make list that consumes a natural number n and returns a list of strings. The produced list will look like ["", "1", "22", "333", "4444", "55555", ... , "nnnnn...nnn"] where the last element is the number  $n$  repeated n times.

For example: make  $list(0) \Rightarrow [\cdots]$ make list(3) =>  $["", "1", "22", "333"]$ 

## QUESTION 5 – VALID\_INPUT

Write a function called valid input that consumes a string to be used as the prompt,  $\text{prompt}$ , a list of strings of valid inputs,  $\text{value}$ , and a positive integer max guess.

The function should continuously prompt the user for input until the user enters a value in the list valid, and then return that value, or print a message when maximum number of guess is reached. If the user enters an invalid value, the function will let them know by printing: " $Irvalid$ input. Try again." to the screen. If maximum number of guess is reached, the function will print "Maximum number of guesses reached" and return None in this case.

## QUESTION 5 (CONTINUED)

For example: If the user enters " $6$ ", " $5$ ", and " $3$ ", valid\_input("Enter a digit < 5: ",  $\lceil$  "0", "1", "2", "3", "4"], 5)  $\Rightarrow$  "3" and the following is printed: Enter a digit  $< 5: 5$ Invalid input. Try again. Enter a digit  $<$  5: 3

Note: You may assume that the user enters input that is the correct type.